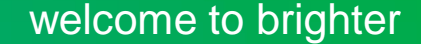

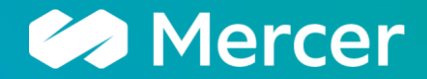

# **Getting Started with Mercer Data Connector**

Spring, 2024 Steven Duncan, North American Client Success Lead

A business of Marsh McLennan

- 1. What is Mercer Data Connector
- 2. How to Access & Log into Data Connector
- 3. How to Navigate & Submit Data
- 4. General Recommendations and Guidelines

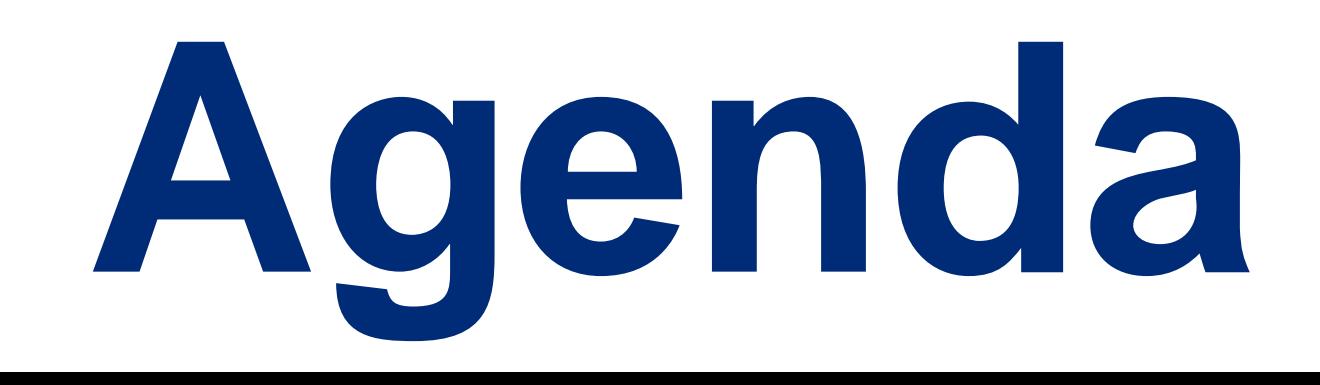

### **What is Mercer Data Connector**

- Mercer Data Connector is our easy, online data submission tool, which allows you to share your survey data with us faster with seamless importing, online job matching, and real-time tracking.
	- You can use the tool to:
		- Add users & assign specific sections
		- Submit data for multiple entities all on the same template
		- Review & resolve audits and data validations
		- Finalize your submission & order 2024 survey results

### **How to access Mercer Data Connector**

#### https://www.imercer.com/participation-station

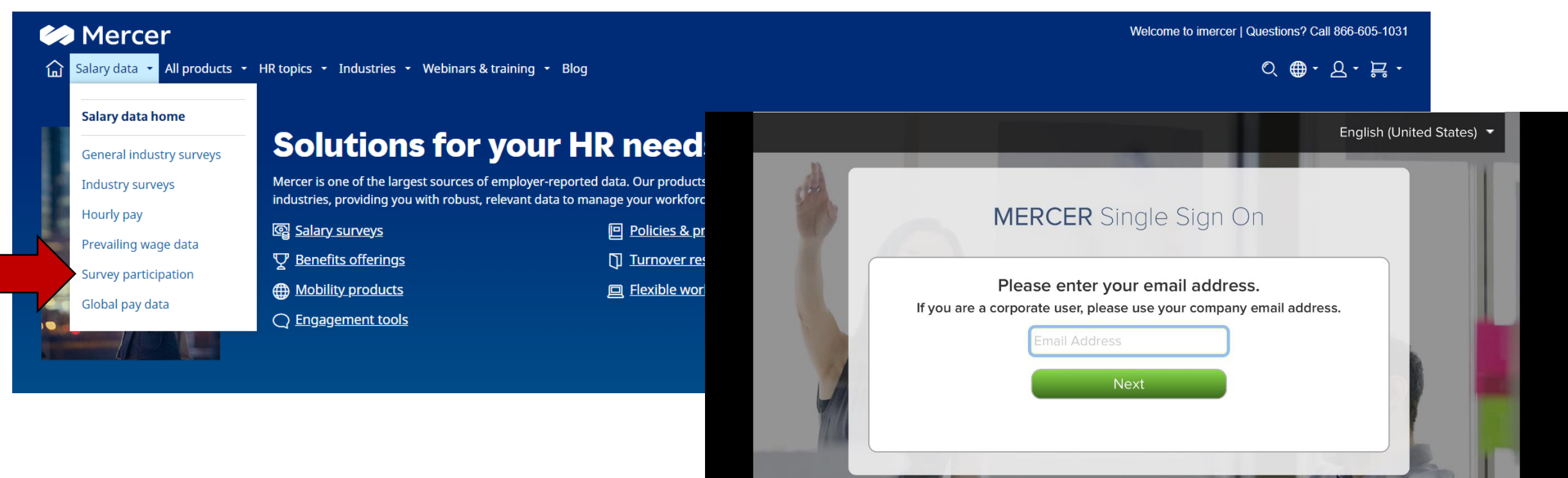

#### www.mercerdataconnector.com

### **Problem Logging In?**

**Please reach out to our North America Contact Center**

- Phone: 1.800.333.3070
- Email: surveys@mercer.com

#### **More Resources**

#### **Fundamentals of Survey Participation using Mercer Data Connector https://www.imercer.com/us-events**

## **US Webinars & Events**

Watch an on-demand webinar or register for one of our upcoming LIVE webinars or events today!

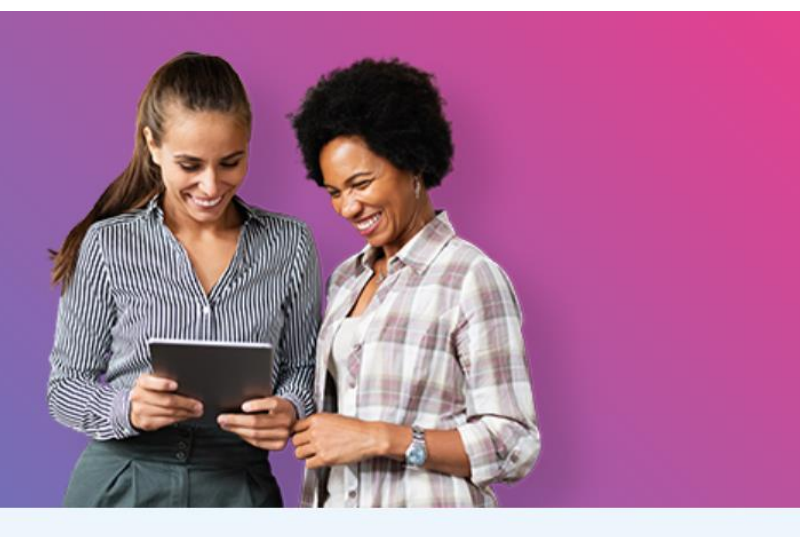

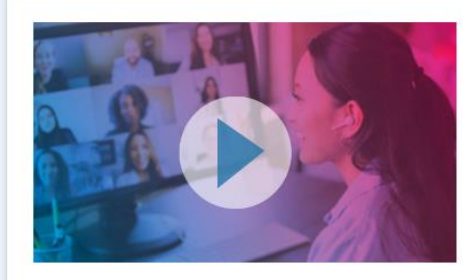

#### **Fundamentals of Survey Participation using Mercer Data Connector**

This "how-to" webinar will cover content on job matching, data validation, general industry survey key details, and more. Register for a session today.

**Thursday, March 7 Thursday, March 14**  1:00pm  $-$  2:30pm ET 1:00pm  $-$  2:30pm ET  $Reqister \rightarrow$  $Register \rightarrow$ 

↑ Back to top

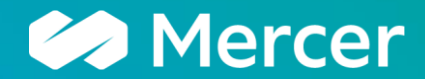